【もんだい1】

- 畑のたての長さを○m、横の長さを□m、畑と畑の間かくを△m、とします。
- 図1と図2のロープの長さ 36m を○、□、△でそれぞれ表すと、次のようになります。
- $\bigcirc \times 3 + \square \times 1 + \triangle \times 1 = 36$  …式 $\bigcirc$
- $\bigcirc \times 1 + \square \times 3 + \triangle \times 3 = 36$  …
- 式①と②を比べます。①→②とみると、○×2だけ減るかわりに□×2+△×2が増えてい て、答えは 36 のまま変わりません。
- このことから、○×2=□×2+△×2と分かります。
- つまり、○×1=□×1+△×1となります。
- よって式①は、○×3+○×1=36 すなわち○×4=36 となるため、
- $\bigcirc$ の長さは 36÷4=9m と分かります。

【もんだい2】

35+28=63となることに注目して、下の図のように長方形をつけたして考えます。

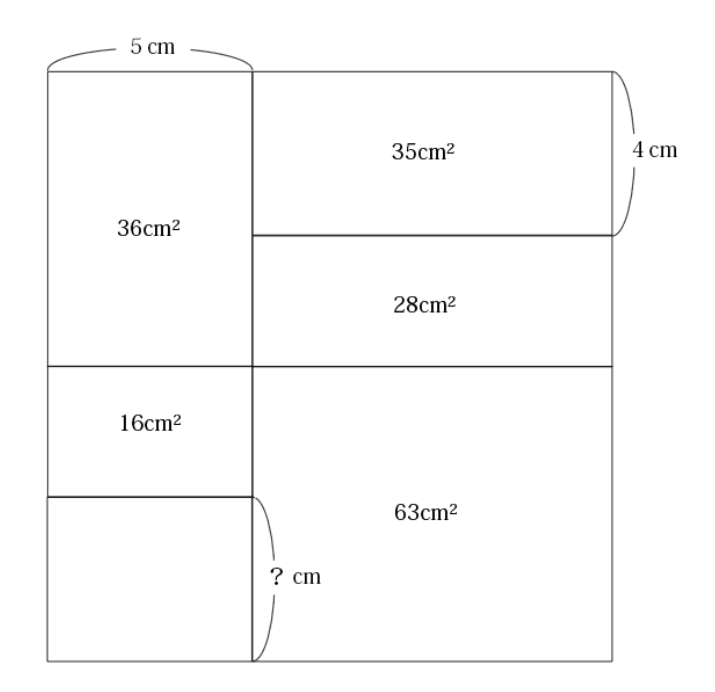

すると、そのつけたした長方形の面積は36-16=20cm2と分かります。 よって? = 20÷5 =  $4 \text{ cm}$  となります。

※小数第二位までの数値が出てきてしまいますが、各辺の長さを計算で求めると、下のよう になります。

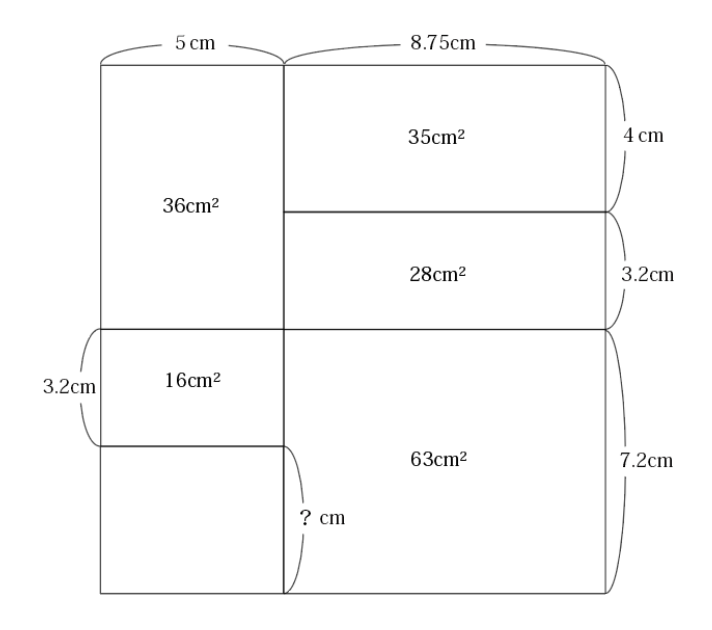

【もんだい3】 右図のように白い点を A とします。 S から A への行き方を考えたとき、オ=キ+6となり ます。オ、キには2から10までの数字が入ることと、 4と6がすでに入っていることから、 (オ、キ)=(9、3)か(8、2)のどちらかとなり ます。 また、オ=エ+イにも注意して考えます。

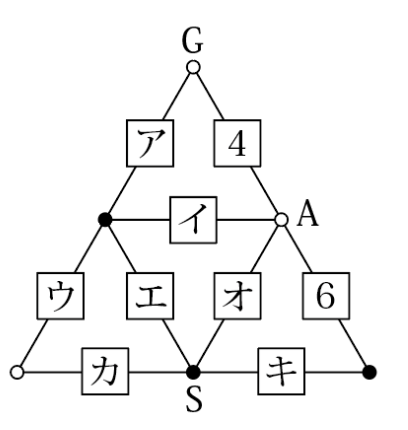

①(オ、キ)=(9、3)のとき

(エ、イ)=(7、2)か(2、7)のどちらかです。ここでア=イ+4となることから、 (エ、イ、ア)=(7、2、6)しかありませんが、6はすでに入っているので使うことが できず、不適当です。

②(オ、キ)=(8、2)のとき (エ、イ)=(5、3)か(3、5)のどちらかです。ここでア=イ+4となることから、 (エ、イ、ア)=(5、3、7)か(3、5、9)のどちらかです。

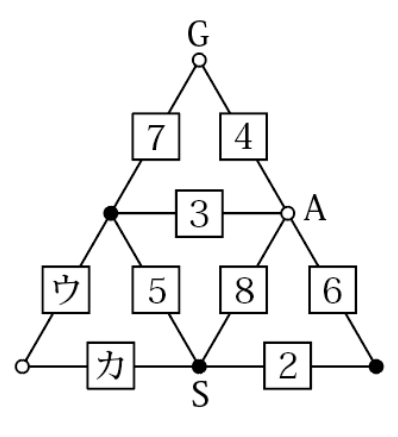

残りの数字: 9と10 残りの数字: 7と10

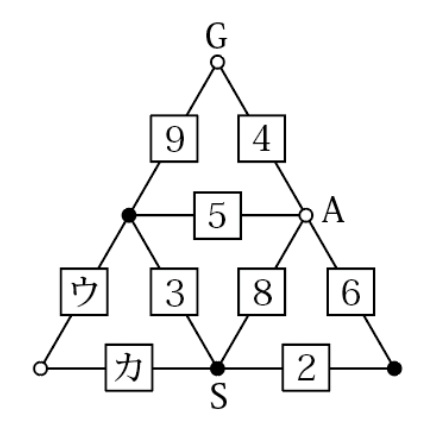

さらにエ=カーウとなることを考えると、(エ、イ、ア) = (3、5、9) で、カ=10、 ウ=7のときに当てはまります。

よって答えは、ア9 イ5 ウ7 エ3 オ8 カ10 キ2となります。

※S から G まで進む方法は全部で8通りあり、計算結果は12となります。

【もんだい4】

5のカードの使い方に注目します。2桁の数の一の位に5をおくと、同じ式の中に再び5 を使うことになります。 (例)  $6.5 \div 5 = 1.3$  $4\,5\div3=1\,5$ よって5は、2桁の数の十の位におくことが分かります。 また、どちらの式も(2桁の数)÷(1桁の数)=(2桁の数)となっています。わる数に 1はおけないので、商は最も大きくて98÷2=49となります。 これらのことから、5はわられる数の十の位におくことが分かります。 この場合、同じ式の中に同じ数字を使うことができないことに注意すると、考えられる式は ① 52÷4=13  $(2)$  5 4 ÷ 3 = 1 8  $(3)$  5 7 ÷ 3 = 1 9 の3通りとなります。 それぞれの式について、あまった数でもう一つの式が完成するかどうか調べます。 ① 52÷4=13 → 3□÷□=□□ あまった数6、7、8、9 完成できるわり算はありません。 ② 54÷3=18 → 8□÷□=□□ あまった数2、6、7、9 完成できるわり算はありません。 ③ 57÷3=19 → 9□÷□=□□ あまった数2、4、6、8 96÷2=48 が完成します。 よって、57÷3=19と96÷2=48が答えです。

【もんだい5】

アからクの図形の面積(広さ)がそれぞれ何マス分か考えます。 例えばアは、下のように考えて、「6マス+1/2 マス」分です。

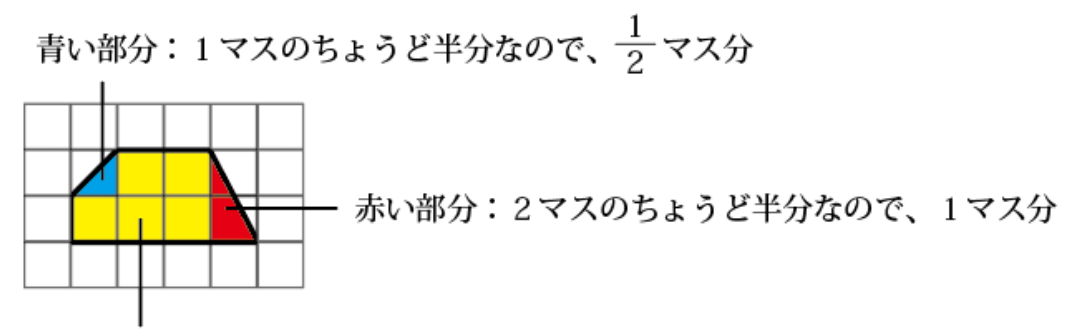

黄色い部分:5マス分

同じようにして、

イは「7マス」分

ウは「3 マス+1/2 マス」分

エは「4マス+1/2 マス」分

オは「7マス+1/2 マス」分

カは「6マス」分

キは「4マス」分

クは「5マス+1/2 マス」分

となります。

アからクの図形をすべて使ったとすると、その合計の面積は

 $(6+7+3+4+7+6+4+5)+(1/2+1/2+1/2+1/2+1/2)=42+(2+1/2)$  $=44+1/2$  マス分

となります。

しかし(図)の正方形の面積は6×6=36マス分なので、44+1/2-36=8+1/2 マ ス分だけ多くなってしまいます。これが、使わなかった図形の面積の合計です。

8+1/2=(4+1/2)+4と考えられるので、使わなかった図形はエとキとなります。

※ア、イ、ウ、オ、カ、クを使うと、例えば下にように(図)の正方形を作ることができま す。

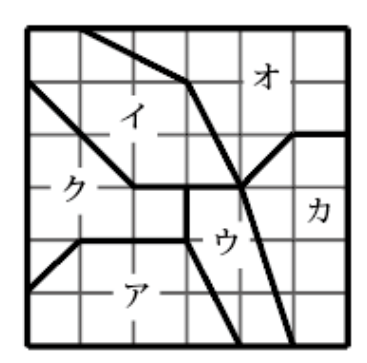

【もんだい6】 64人がじゃんけんをくり返すと、 ①1回目のじゃんけんが終わると、2人の列が32組できる。  $\perp$ ②2回目のじゃんけんが終わると、4人の列が16組できる。  $\perp$ ③3回目のじゃんけんが終わると、8人の列が8組できる。 ↓ ④4回目のじゃんけんが終わると、16人の列が4組できる。  $\perp$ ⑤5回目のじゃんけんが終わると、32人の列が2組できる。 ↓ ⑥6回目のじゃんけんが終わると、64人の列が1組できる。 となります。

⑥から⑤、④…と前に戻るように考えてみます。

⑥で前から25番目にいる A さんは⑤の とき、じゃんけんに勝った列の前から 25番目にいることになります。 ④のとき、じゃんけんに負けた列の前 から25-16=9番目にいることに なります。 ③のとき、じゃんけんに負けた列の前 から9-8=1番目にいることに なります。 よって A さんは、じゃんけんに3回勝 ち、8人の列の先頭になり、次の4回目 のじゃんけんで負けた ことが分かります。一度負けるともう じゃんけんはしないので、A さんがした じゃんけんの回数は4回です。

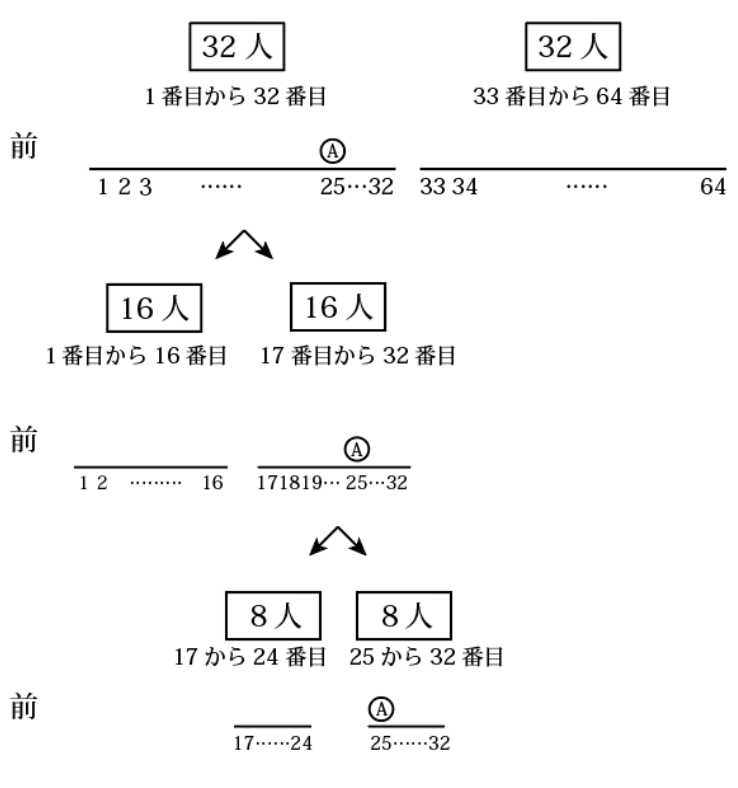

A さんにじゃんけんで勝った人は、A さんよりも8人だけ前にいることになります。 64人の列で考えると、前から25-8=17人目にいることになります。 作問者より一言

「高学年の知識ですが、2進数で考えることもできます。 じゃんけんに勝った列にいることを1、負けた列にいること を0で表すと、先頭から N 番目の人が勝った列にいるか負 けた列にいるかどうかは、64-N を2進数で表した数になり ます。

25 番目は、64-25=39→100111 となり、下の位から1回 目、2回目、…となるため、3回目まで勝って4回目で負け たことになります。

A さんに勝った人は4回目の結果だけ違うので、101111→ 47=64-17 なので N=17 となります。」

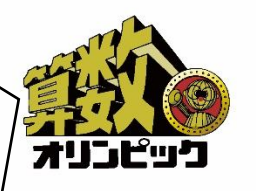

【もんだい7】

はじめ、(右どなりの人のぼうしの色、自分のぼうしの色)が(赤、赤)(赤、白)(白、赤) (白、白)である人数をそれぞれア、イ、ウ、エ、とします。

はじめ赤のぼうしをかぶっていた人数が13人なので、ア+イ=ア+ウ=13です。

つまり、イ=ウと分かります。

次に、右どなりの人が赤のぼうしをかぶっている人はぼうしの色をもう一方の色に変えた ので、いま赤のぼうしをかぶっている人ははじめ(赤、白)(白、赤)の人、つまりイ+ウ 人です。つまり、イ+ウ=8です。

イ=ウなのでイ=ウ=4人と分かります。

はじめ赤のぼうしをかぶっていて白のぼうしに変えた人数は、(赤、赤)の人数つまりアな ので、13-4=9人になります。

【もんだい8】

1から200までの数をふつうに小さい順にならべると、1から200までには200個 の数がならびます。しかし、辞典のようにならべると、

1 10 100 101 102 … 109 11 110 111 … 199 2 20 200 21 22 … のようにならびます。

つまり、3から9までの1桁の数と、21から99までの2桁の数が200より後にならび ます。

3から9までには9-3+1=7個、21から99までには99-21+1=79個の数 があります。よって1から200までには200- $(7+79)=200-86=114$ 個 の数しかならばないことになります。

1から200までに辞典順に200個の数をならべるには、201から999までの数は 200より後にならぶことから、1000から86個の数をならべる必要があります。

よって1000+86-1=1085までの数をならべることになります。

このとき、前から20番目の数は、下のように1から101まで14個ならぶことから、

1 10 100 1000 1001 1002 … 1009 101 …

## 10個

1010から20-14=6個ならべればよいです。

よって1010+6-1=1015と分かります。

作問者より一言

「キッズの皆さんはまだ経験がないかもしれませんが…。 パソコンでファイル名をソートにかけると、思わぬならび になることがあります。例えば「1~100」のファイル 名だったとすると「1」の次が「2」ではなく「10」にな ってしまいます。エクセルとかでもありますよね。そんな ところから作りました。」

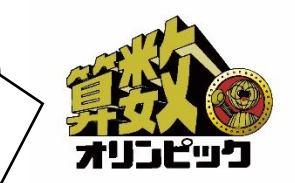